## **Электронный сервис по регистрации прав.**

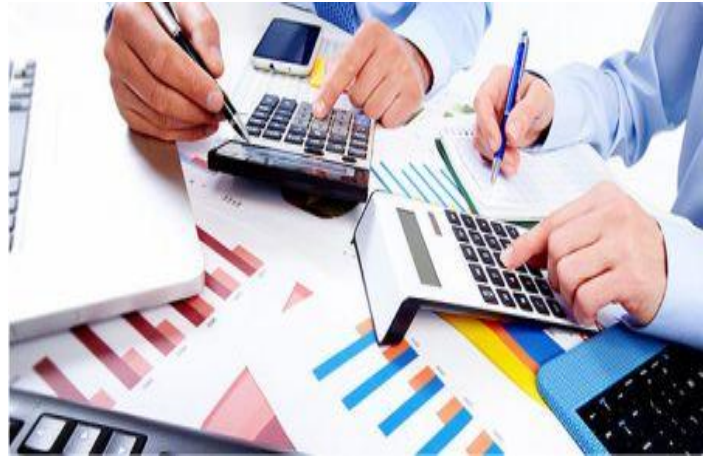

Подать документы на государственную регистрацию прав можно с помощью электронного сервиса «Подать заявление на государственную регистрацию прав» на сайте Ростреестра ( https://rosreestr.ru/site/ ) Но нужно помнить, что для подачи заявления на государственную регистрацию прав необходимо иметь усиленную квалифицированную электронную подпись (ЭП), которую можно получить в специализированны[х удостоверяющих цен](https://rosreestr.ru/site/)трах. Список данных центров размещен на сайте Росреестра.

Для оформления заявления на регистрацию прав нужно пошагово заполнить следующие поля сервиса:

 1. Указать цель обращения (регистрация права, регистрация ограничений (обременений) прав; прекращение прав, прекращение ограничений (обременений) прав; регистрация сделок и т.д.).

- 2. Заполнить данные об объекте (земельный участок, квартира, жилой дом и т.д).
- 3. Заполнить данные о правообладателе.
- 4. Указать сведения о заявителе.

 5. Загрузить документы (документы должны быть предоставлены либо в форме электронных документов, подписанных ЭП лиц, которые вправе подписывать соответствующие документы на бумажном носителе, либо в форме электронных образов документов, подписанных ЭП лиц, которые вправе заверять копии соответствующих документов на бумажном носителе (если закон допускает представление документов на бумажном носителе в копии без предоставления в подлиннике)

 Для того чтобы правильно определить перечень документов, необходимых для получения услуги по государственной регистрации прав, можно воспользоваться сервисом «Жизненные ситуации». Также возможно получить консультацию и при обращении по единому бесплатному справочному телефону ВЦТО 8(800)100-34-34.

 6. Подписать заявление с помощью электронной цифровой подписи заявителя. После заполнения всех необходимых полей и загрузки документов на адрес электронной почты, указанный в заявлении, будет направлена информация с указанием размера государственной пошлины, кода платежа для уплаты данной пошлины и даты, до которой необходимо уплатить госпошлину. Данная информация направляется заявителю не позднее рабочего дня, следующего за днем регистрации заявления. В случае направления документов на государственную регистрацию в электронном виде до 01.01.2019 года статьей 333.35 Налогового кодекса РФ для физических лиц установлена льгота по оплате государственной пошлины - подлежащая оплате сумма умножается на коэффициент 0,7.

 После получения Росреестром подтверждения об оплате госпошлины в нужном размере заявитель получает на адрес электронной почты, указанный в заявлении, информацию о приеме документов на регистрацию прав.

 Проведенная государственная регистрация права по заявлению, направленному через портал Росреестра, удостоверяется электронным документом - выпиской из Единого государственного реестра прав (ЕГРП), которая придет на адрес электронной почты заявителя. В случае принятия Росреестром решения о приостановлении государственной регистрации или отказе в государственной регистрации соответствующее уведомление будет также направлено заявителю на адрес электронной почты.

 Рекомендуем Вам использовать электронные услуги Росреестра. Этот способ безопасней традиционного: при электронном взаимодействии вероятность потери информации близка к нулю.